#### Concurrent Programming Actors, SALSA, Coordination Abstractions

#### Carlos Varela Rensselaer Polytechnic Institute

March 14, 2019

C. Varela

# Advantages of

## concurrent programs

- Reactive programming
  - User can interact with applications while tasks are running, e.g., stopping the transfer of a big file in a web browser.
- Availability of services
  - Long-running tasks need not delay short-running ones, e.g., a web server can serve an entry page while at the same time processing a complex query.
- Parallelism
  - Complex programs can make better use of multiple resources in new multi-core processor architectures, SMPs, LANs or WANs, e.g., scientific/ engineering applications, simulations, games, etc.
- Controllability
  - Tasks requiring certain preconditions can suspend and wait until the preconditions hold, then resume execution transparently.

# Disadvantages of concurrent programs

- Safety
  - « Nothing bad ever happens »
  - Concurrent tasks should not corrupt consistent state of program
- Liveness
  - « Anything ever happens at all »
  - Tasks should not suspend and indefinitely wait for each other (deadlock).
- Non-determinism
  - Mastering exponential number of interleavings due to different schedules.
- Resource consumption
  - Threads can be expensive. Overhead of scheduling, context-switching, and synchronization.
  - Concurrent programs can run *slower* than their sequential counterparts even with multiple CPUs!

# Overview of

### concurrent programming

- There are four basic approaches:
  - Sequential programming (no concurrency)
  - Declarative concurrency (streams in a functional language)
  - Message passing with active objects (Erlang, SALSA)
  - Atomic actions on shared state (Java)
- The atomic action approach is the *most difficult*, yet it is the one you will probably be most exposed to!
- But, if you have the choice, which approach to use?
  - Use the simplest approach that does the job: sequential if that is ok, else declarative concurrency if there is no observable nondeterminism, else message passing if you can get away with it.

### Actors/SALSA

- Actor Model
  - A reasoning framework to model concurrent computations
  - Programming abstractions for distributed open systems
  - G. Agha, Actors: A Model of Concurrent Computation in Distributed Systems. MIT Press, 1986.
- SALSA
  - Simple Actor Language System and Architecture
  - An actor-oriented language for mobile and internet computing
  - Programming abstractions for internet-based concurrency, distribution, mobility, and coordination
  - C. Varela and G. Agha, "Programming dynamically reconfigurable open systems with SALSA", *ACM SIGPLAN Notices, OOPSLA* 2001, 36(12), pp 20-34.

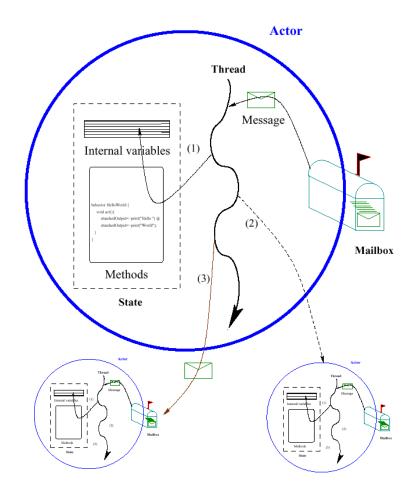

#### SALSA and Java

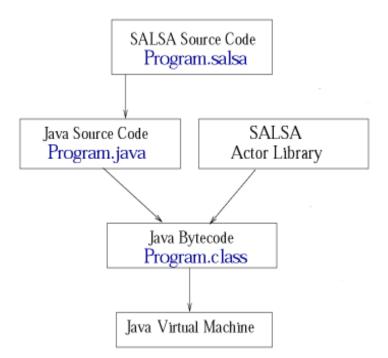

- SALSA source files are compiled into Java source files before being compiled into Java byte code.
- SALSA programs may take full advantage of the Java API.

# Hello World Example

```
module examples.helloworld;
```

```
behavior HelloWorld {
```

```
void act( String[] args ) {
```

```
standardOutput <- print( "Hello" ) @
standardOutput <- println( "World!" );</pre>
```

}

}

# Hello World Example

- The act ( String[] args ) message handler is similar to the main (...) method in Java and is used to bootstrap SALSA programs.
- When a SALSA program is executed, an actor of the given behavior is created and an act (args) message is sent to this actor with any given command-line arguments.
- References to standardOutput, standardInput and standardError actors are available to all SALSA actors.

# SALSA Support for Actors

- Programmers define *behaviors* for actors.
- Messages are sent asynchronously.
- State is modeled as encapsulated objects/primitive types.
- Messages are modeled as potential method invocations.
- Continuation primitives are used for coordination.

# Reference Cell Example

```
module examples.cell;
behavior Cell {
  Object content;
  Cell(Object initialContent) {
         content = initialContent;
   }
  Object get() { return content; }
  void set(Object newContent) {
       content = newContent;
   }
}
```

### Actor Creation

• To create an actor:

TravelAgent a = new TravelAgent();

# Message Sending

• To create an actor:

TravelAgent a = new TravelAgent();

• To send a message:

a <- book( flight );</pre>

### Causal order

- In a sequential program all execution states are totally ordered
- In a concurrent program all execution states of a given actor are totally ordered
- The execution state of the concurrent program as a whole is partially ordered

### Total order

• In a sequential program all execution states are totally ordered

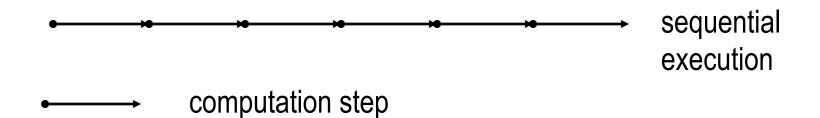

### Causal order in the actor model

- In a concurrent program all execution states of a given actor are totally ordered
- The execution state of the concurrent program is partially ordered

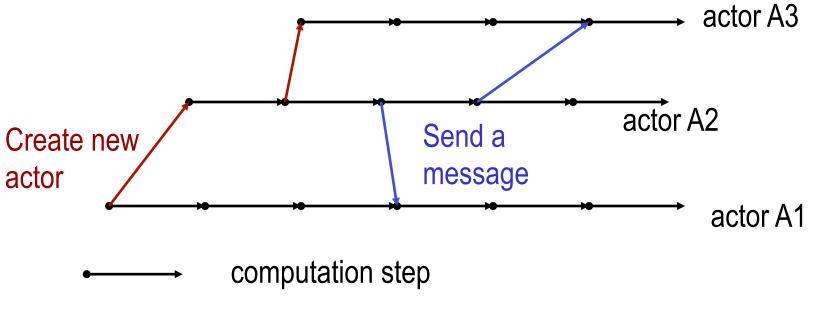

## Nondeterminism

- An execution is nondeterministic if there is a computation step in which there is a choice what to do next
- Nondeterminism appears naturally when there is asynchronous message passing
  - Messages can arrive or be processed in an order different from the sending order.

## Example of nondeterminism

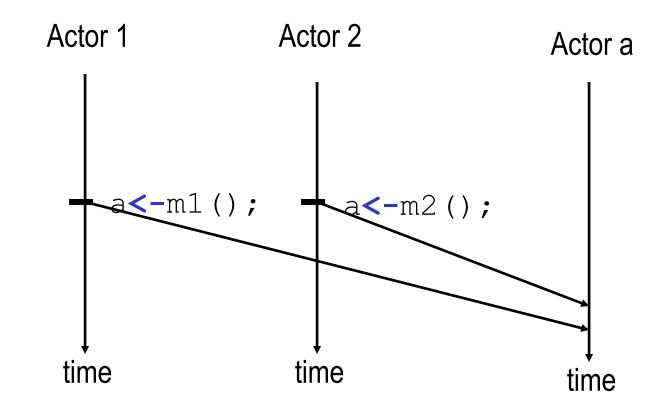

Actor a can receive messages m1 () and m2 () in any order.

# **Coordination Primitives**

- SALSA provides three main coordination constructs:
  - Token-passing continuations
    - To synchronize concurrent activities
    - To notify completion of message processing
    - Named tokens enable arbitrary synchronization (data-flow)
  - Join blocks
    - Used for barrier synchronization for multiple concurrent activities
    - To obtain results from otherwise independent concurrent processes
  - First-class continuations
    - To delegate producing a result to a third-party actor

# **Token Passing Continuations**

• Ensures that each message in the continuation expression is sent after the previous message has been **processed**. It also enables the use of a message handler return value as an argument for a later message (through the token keyword).

– Example:

a1 <- m1() @ a2 <- m2( token );

Send m1 to a1 asking a1 to forward the result of processing m1 to a2 (as the argument of message m2).

### Named Tokens

- Tokens can be named to enable more loosely-coupled synchronization
  - Example:

token t1 = a1 <- m1(); token t2 = a2 <- m2(); token t3 = a3 <- m3( t1 ); token t4 = a4 <- m4( t2 ); a <- m(t1,t2,t3,t4);</pre>

Sending m (...) to a will be delayed until messages m1 () . . m4 () have been processed. m1 () can proceed concurrently with m2 ().

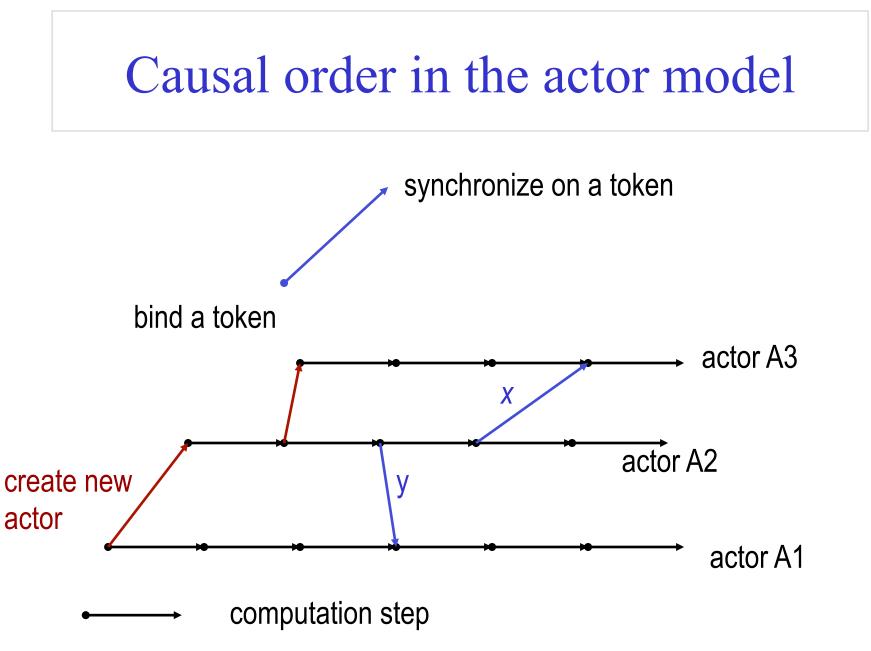

C. Varela

### Cell Tester Example

```
module examples.cell;
behavior CellTester {
    void act( String[] args ) {
        Cell c = new Cell("Hello");
        standardOutput <- print( "Initial Value:" ) @
        c <- get() @
        standardOutput <- println( token ) @
        c <- set("World") @
        standardOutput <- print( "New Value:" ) @
        c <- get() @
        standardOutput <- println( token );
    }
}
```

}

### Join Blocks

- Provide a mechanism for synchronizing the processing of a set of messages.
- Set of results is sent along as a *token* containing an array of results.
  - Example:

Send the find ( phrase ) message to each actor in actors [] then after all have completed send the result to resultActor as the argument of an output ( ... ) message.

Example: Acknowledged Multicast

join{ a1 <- m1(); a2 <- m2(); ... an <- mn(); } @
 cust <- n(token);</pre>

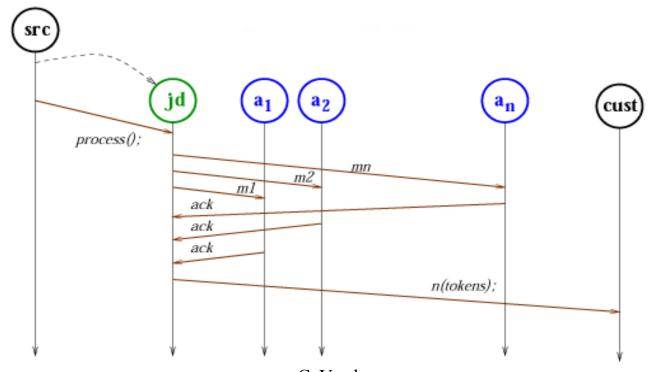

# Lines of Code Comparison

|                        | Java | Foundry | SALSA |
|------------------------|------|---------|-------|
| Acknowledged Multicast | 168  | 100     | 31    |

# First Class Continuations

- Enable actors to delegate computation to a third party independently of the processing context.
- For example:

```
int m(...) {
    b <- n(...) @ currentContinuation;
}
Ask (delegate) actor b to respond to this messor</pre>
```

Ask (delegate) actor b to respond to this message m on behalf of current actor (self) by processing its own message n.

# Delegate Example

```
module examples.fibonacci;
```

```
behavior Calculator {
```

}

```
int fib(int n) {
   Fibonacci f = new Fibonacci(n);
   f <- compute() @ currentContinuation;
}
int add(int n1, int n2) {return n1+n2;}
void act(String args[]) {
   fib(15) @ standardOutput <- println(token);
   fib(5) @ add(token,3) @
   standardOutput <- println(token);
}</pre>
```

### Fibonacci Example

```
module examples.fibonacci;
```

```
behavior Fibonacci {
    int n;
                               { this.n = n; }
    Fibonacci(int n)
    int add(int x, int y) { return x + y; }
    int compute() {
          if (n == 0)
                                return 0;
          else if (n \le 2)
                                return 1;
          else {
                     Fibonacci fib1 = new Fibonacci(n-1);
                     Fibonacci fib2 = new Fibonacci(n-2);
                     token x = fib1<-compute();</pre>
                     token y = fib2<-compute();</pre>
                     add(x,y) @ currentContinuation;
          }
    }
    void act(String args[]) {
          n = Integer.parseInt(args[0]);
          compute() @ standardOutput<-println(token);</pre>
    }
}
```

# Fibonacci Example 2

```
module examples.fibonacci2;
```

```
behavior Fibonacci {
```

```
int add(int x, int y) { return x + y; }
int compute(int n) {
    if (n == 0) return 0;
    else if (n <= 2) return 1;
    else {
        Fibonacci fib = new Fibonacci();
        token x = fib <- compute(n-1);
        compute(n-2) @ add(x,token) @ currentContinuation;
    }
}
void act(String args[]) {
    int n = Integer.parseInt(args[0]);
    compute(n) @ standardOutput<-println(token);
}
</pre>
```

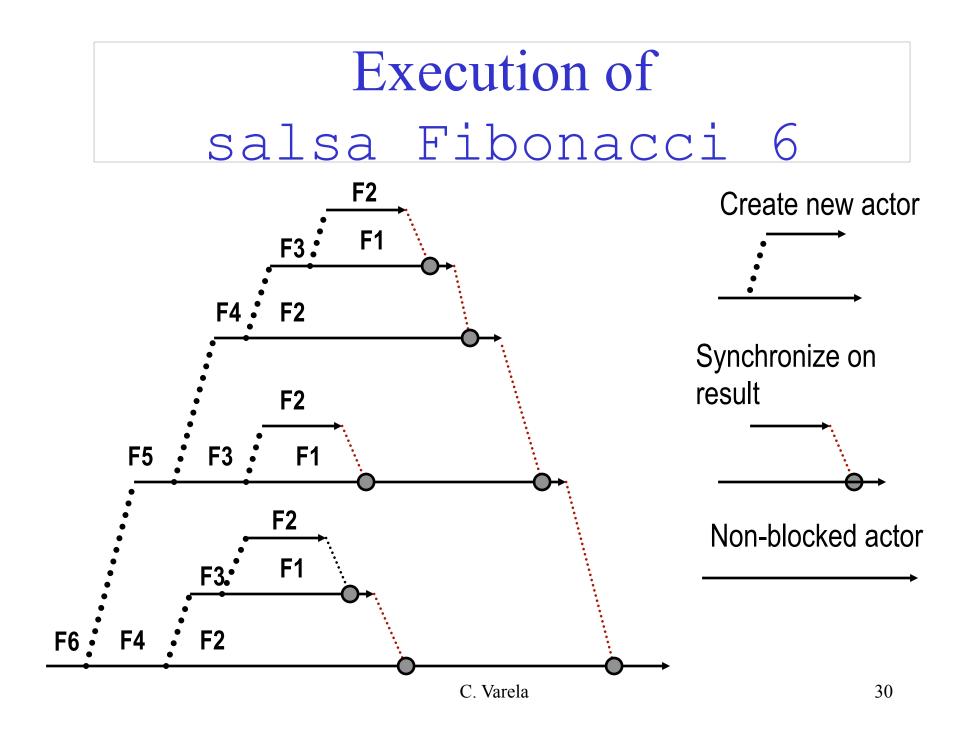

### Exercises

- 1. How would you implement the join continuation linguistic abstraction in terms of message passing?
- Download and execute the CellTester.salsa example.
- 3. Write a solution to the Flavius Josephus problem in SALSA. A description of the problem is at Concepts Techniques and Models of Computer Programming textbook Section 7.8.3 (page 558).